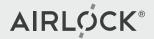

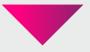

# **Airlock Microgateway**

Release webinar 24. May 2023

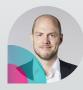

Stefan Dietiker Product Manager Airlock Microgateway

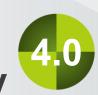

# Agenda

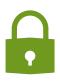

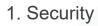

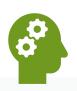

2. Things to consider

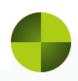

3. Microgateway

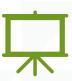

4. Demo

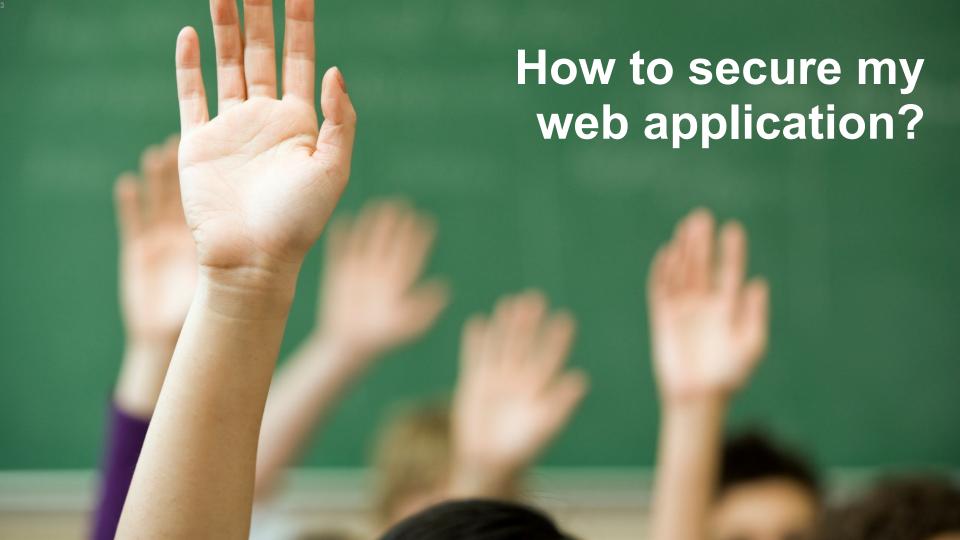

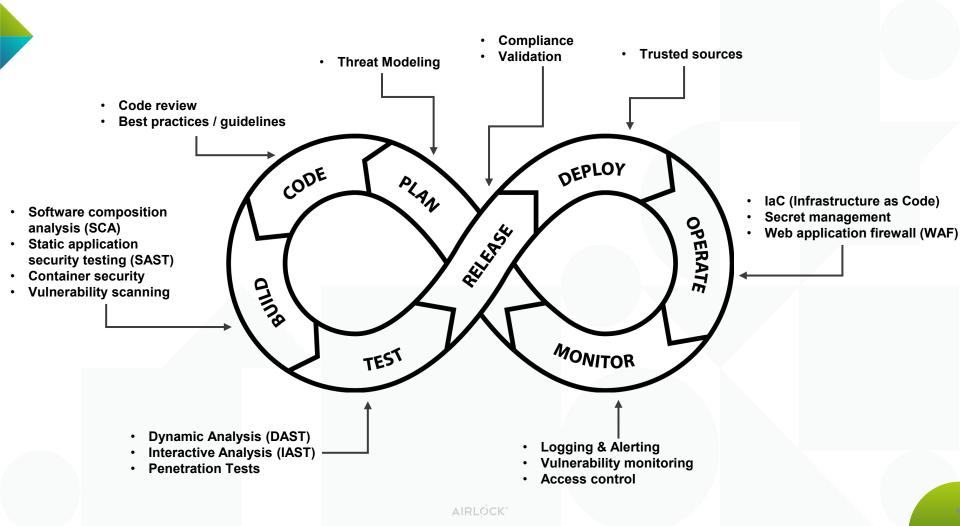

# **Goals of Security Team**

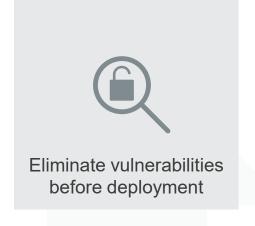

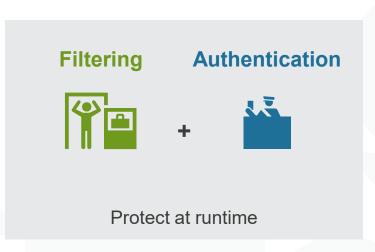

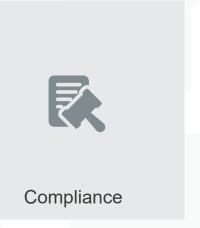

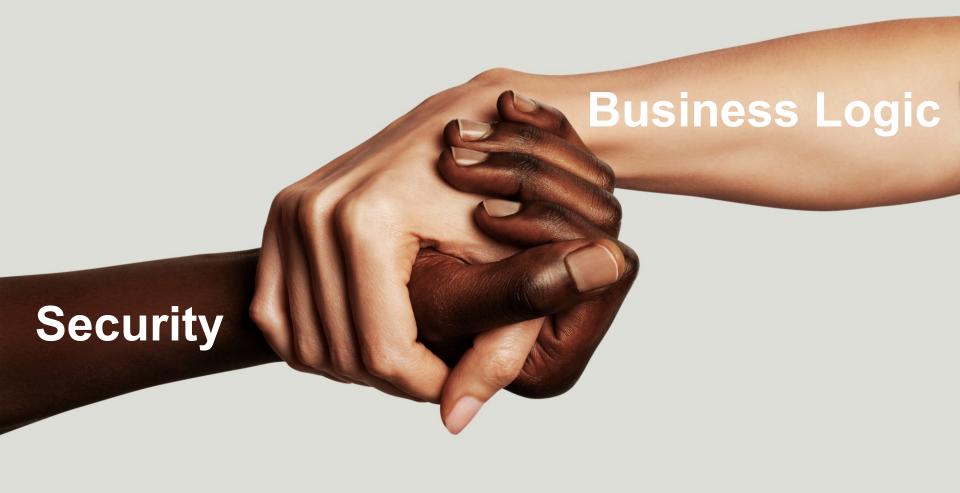

# Tasks in a web application

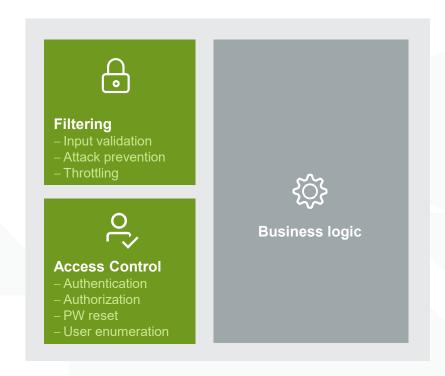

# Web application landscape App Арр App В Browser IoT App API

# **Centralized Security**

#### **Faster app development**

- Devs can focus on biz logic
- Change auth method without affecting apps

#### **Unified security**

- OWASP API Top 10 and Zero-Day attacks
- Virtual patching
- Bot & DoS protection
- Company-wide Sec Policy
- Language agnostic

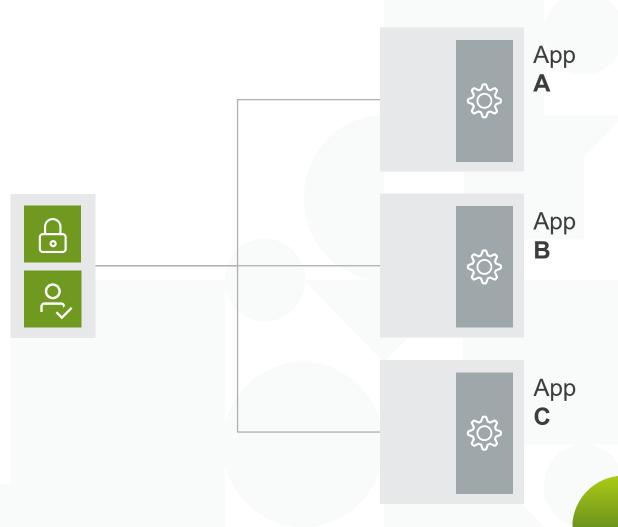

#### **App-specific security rules!?** App A ₹<u>`</u> Арр A App ૡ૽ૢૺ B Browser ₹<u>`</u> B \* 0 IoT Global App App API policies policy **₹**}} SecOps App Teams

# From centralized...

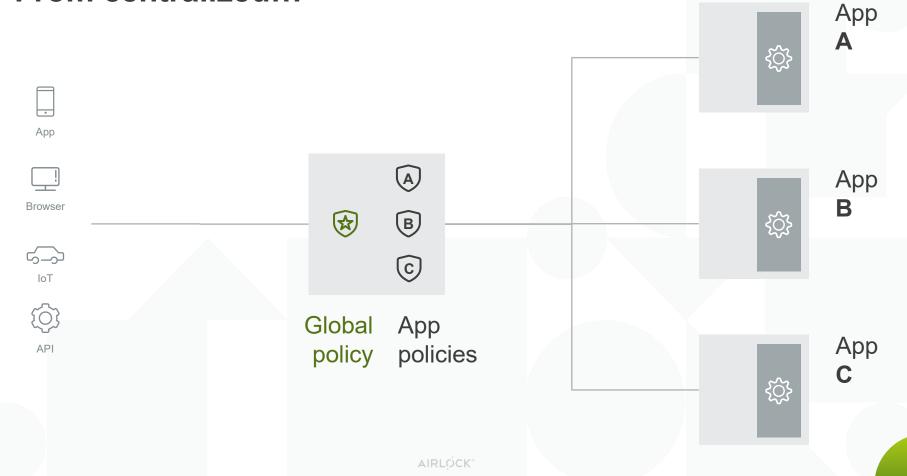

# ...to distributed WAAP

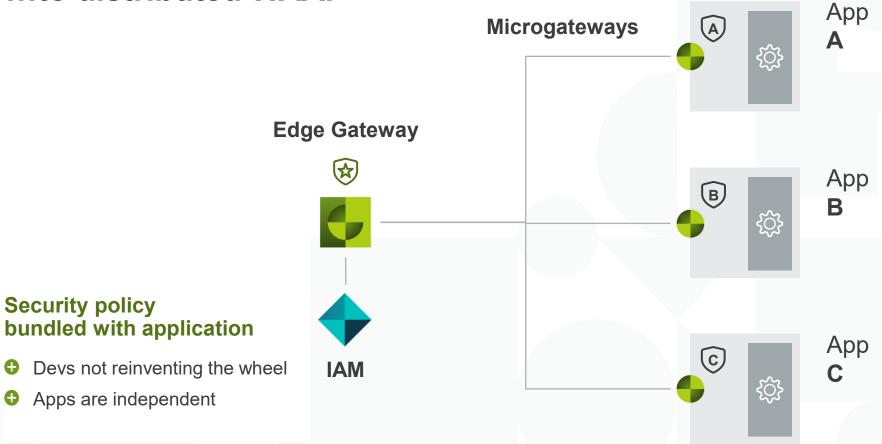

AIRLOCK"

# Secure and quick releases

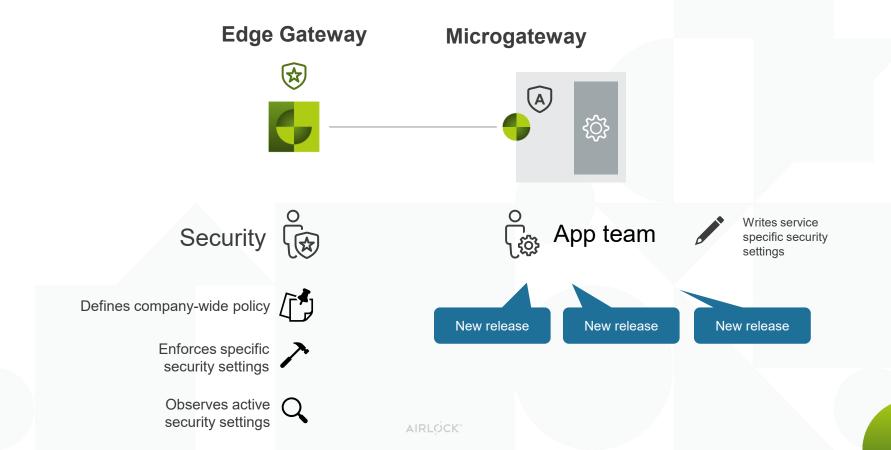

# Things to consider

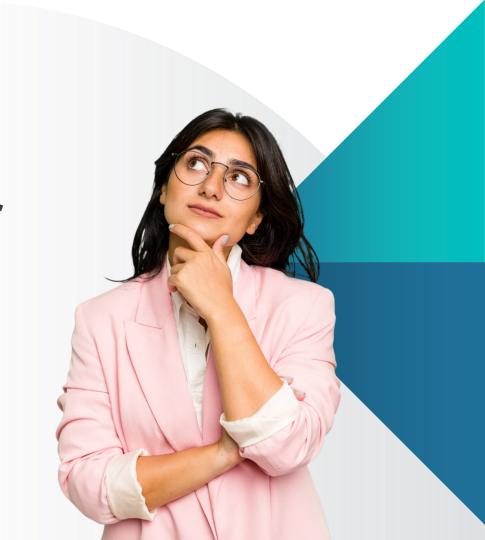

# **DevSecOps** in general

- Cultural adoption
  - The involved people must stand behind and pull together
- Security ...
  - ... must be **integrated** from the start
  - ... is **distributed**, since the policies are controlled across multiple teams
  - ... and business logic must **fit hand in hand** to get the best out of it

# **DevSecOps** means for the developers

- Developers must be empowered
  - Education
  - Guidelines
  - Blueprints
  - Templates

# **DevSecOps** means for the security team

- Security team focus on
  - Consulting project teams
  - Maintaining the deliveries (Education, Guidelines, Blueprints, Templates)
  - Observe active configurations
  - Prohibit insecure settings with policy tools (Kyverno, OPA Gatekeeper, ...)
  - Monitor the production and attack surface

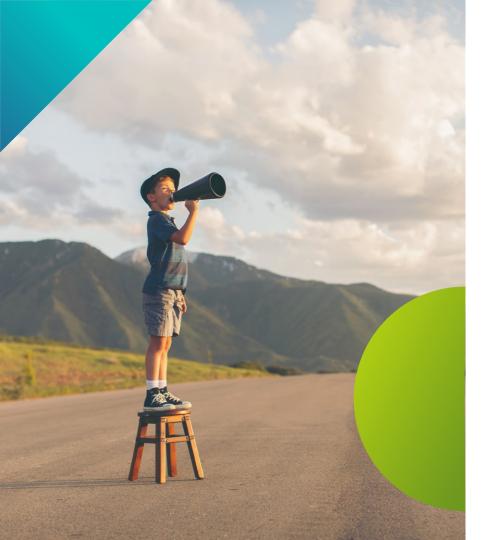

# Microgateway News

Expected by end

Expected by end

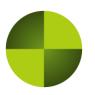

# Airlock **Microgateway**

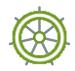

Kubernetes native

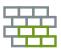

API + App Firewall

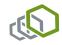

Based on Envoy Proxy

# **Built for Kubernetes.**

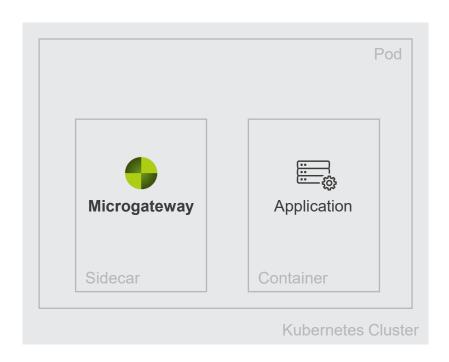

# Built for Kubernetes. Lets the good users in.

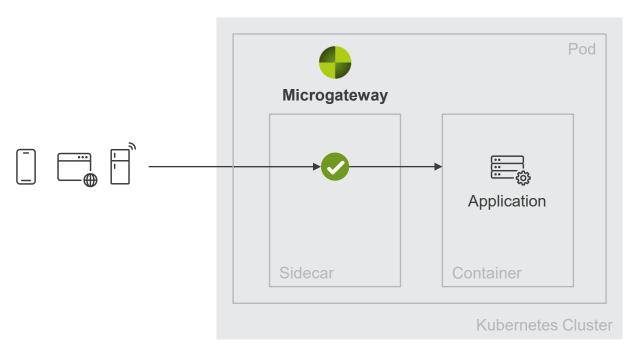

# Built for Kubernetes. Lets the good users in. Keeps the bad stuff out.

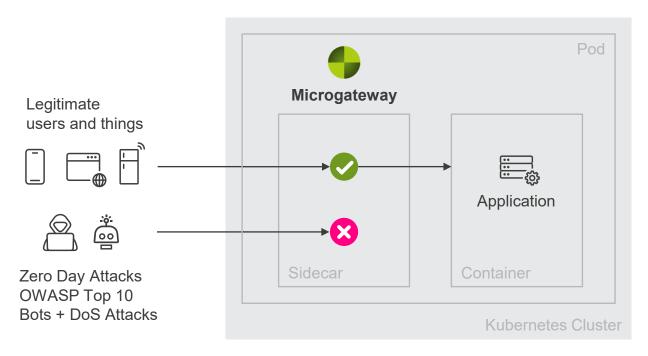

# **Microgateway**

- Envoy based
- Kubernetes native integration
  - Operator with its CRDs
- Automatic sidecar injection
- Hot-reload
- Istio support
- Community Edition with all features
- Small memory footprint

- HTTP/1.1 and HTTP/2
- mTLS for downstream connections
- Native Envoy HTTP filters
  - Lua, JWT, ext\_authZ, ...
- Deny Rules
- Limits
- Header Rewrites
- JSON parsing
- Telemetry
  - Logging
  - Metrics

# **CRD SidecarGateway**

- Select the Pods to apply the settings
- Security settings to apply for a containerPort or path
- Downstream (frontend) configuration like:
  - HTTP protocol, RemotelP, TLS ciphers and protocols, TLS client certificate required/ignored
- Upstream (backend) configuration like:
  - HTTP protocol, TLS ciphers and protocols
- Native Envoy HTTP filters to prepend

```
🔝 sidecargateway.yaml > 🖭 apiVersion
       com.airlock.microgateway.v1alpha1.SidecarGateway (v1alpha1@sidecargateway.jso
       apiVersion: microgateway.airlock.com/v1alpha1
       kind: SidecarGateway
       metadata:
         name: myservice
       spec:
         podSelector:
           matchLabels:
             app: myservice
  9
 10
         applications:
            - containerPort: 8443
 11
 12
             routes:
 13
                - pathPrefix: /metrics
 14
                  unsecured: {}
 15
                pathPrefix: /
 16
                  secured:
 17
                    contentSecurityRef:
 18
                      name: myservice
 19
 20
             downstream:
 21
                remoteIP:
 22
                  xff:
 23
                    numTrustedHops: 1
               tls:
 24
 25
                  enable: true
 26
                  protocol:
 27
                    minimum: TLSv1 2
                    maximum: TLSv1 3
 28
 29
 30
             upstream:
 31
               tls:
 32
                  enable: false
 33
 34
             telemetrvRef:
 35
               name: myservice
 36
             envoyHTTPFilterRefs:
 37
 38
                prepend:
 39
                  - name: myservice
 40
 41
         envoyClusterRefs:

    name: extAuthZ

 43
```

#### **CRD HeaderRewrites**

- Allow, remove or add headers in request or response
- Built-in rules contain a predefined set of headers to be allowed, removed or added.
- With custom rules the behavior can be customized

```
 headerrewrites.yaml > {} spec > {} request > {} add
       com.airlock.microgateway.v1alpha1.HeaderRewrites (v1alpha1@headerrewrites.isc
       apiVersion: microgateway.airlock.com/v1alpha1
       kind: HeaderRewrites
       metadata:
         name: myservice
       spec:
         request:
           allow:
             matchingHeaders:
                builtIn:
 10
                  standardHeaders: true
 11
                custom:
 12
                  - name: Allow X-CSRF-Token header
 13
                    headers:
 14
                      - name:
 15
                          matcher:
 16
                            exact: X-CSRF-TOKEN
 17
           remove:
 18
             builtIn:
 19
                alternativeForwardedHeaders: true
           add:
 20
 21
                - name: Add headers with TLS information of the downstream connection
 22
 23
                  headers:
 24
                    - name: X-TLS-DOWNSTREAM-PEER-CERT
                      value: "%DOWNSTREAM_PEER_CERT%"
 25
 26
                 mode: addIfAbsent
 27
         response:
 28
           allow:
 29
              allHeaders: {}
 30
           remove:
 31
             builtIn:
 32
                permissiveCors: true
 33
           add:
 34
             builtIn:
 35
                csp: true
 36
               featurePolicy: true
 37
                hsts: true
 38
                hstsPreload: false
 39
                referrerPolicy: true
 40
                xContentTypeOptions: true
 41
                xFrameOptions: true
```

# **CRD DenyRules**

- Configure the security level
- Override the security level for some deny rules
- Configure exceptions for specific parameters, paths and deny rules
- Configure custom deny rules

```
{...} denvrules.vaml > ■ apiVersion
       com.airlock.microgateway.v1alpha1.DenyRules (v1alpha1@denyrules.json)
       apiVersion: microgateway.airlock.com/v1alpha1
       kind: DenyRules
       metadata:
         name: myservice
         request:
           builtIn:
             settings:
               level: strict
               threatHandlingMode: block
 10
 11
             overrides:
 12
                - conditions:
 13
                    ruleKeys:
 14
                      - XSS
 15
                      - SOL
 16
                  settings:
 17
                    level: standard
 18
             exceptions:
 19
                - blockedData:
 20
                    parameter:
 21
                      source: any
 22
                      name:
 23
 24
                          ignoreCase: true
 25
                          exact: password
 26
                  requestConditions:
 27
                    path:
 28
                      matcher:
 29
                        ignoreCase: true
 30
                        exact: /auth/login
 31
                    method:
                      - POST
 33
                  ruleKeys:
 34
                    - XSS
 35
                    - HTML
                    - HPP
 36
 37
                    - SOL
 38
                    - TEMPLATE
 39
                    - UNIXCMD
 40
                    - WINCMD
 41
           custom:
 42
 43
                - ruleKey: CM REFERRER BLOCK
 44
                  blockData:
 45
                    header:
 46
                      name:
 47
                        matcher:
 48
                          exact: referer
 49
                      value:
 50
                        matcher:
                          regex: .*bad.tv
```

4.0

CRD Limits

- General limits for request
- Limits for JSON
- Limits for HTTP parameters

#### Note:

The limit "bodySize" restricts the **parsed bodies** like JSON document in POST requests and **not uploaded files** (formUpload). This setting should be as small as possible.

```
{..} limits.yaml > ■ apiVersion
       com.airlock.microgateway.v1alpha1.Limits (v1alpha1@limits.json)
       apiVersion: microgateway.airlock.com/v1alpha1
       kind: Limits
       metadata:
        name: myservice
       spec:
         request:
           limited:
             general:
  8
               bodySize: 100Ki
  9
               pathLength: 1Ki
 10
 11
 12
                elementCount: 10000
 13
               kevCount: 250
               nestingDepth: 100
 14
 15
               keyLength: 128
               valueLength: 8Ki
 16
 17
             parameter:
 18
                count: 128
               nameLength: 128
 19
 20
               valueLength: 8Ki
 21
```

Further benefits 4

#### Enforce policies

E.g., disallow in production Deny Rules in logOnly mode

#### Observe active configurations

Use kubectl to figure out which settings are configured

#### Templating

Use kustomize or build your helm chart for templating

#### Declarative configuration

 Security as code. Besides versioning, auditing and diffing, the configuration can be deployed with GitOps tools.

## Completion, validation and tooltip

Plugins for Visual Studio Code and other IDEs provide:

- Completion
- Validation
- Tooltip

**Simplifies** configuration tasks **tremendously**.

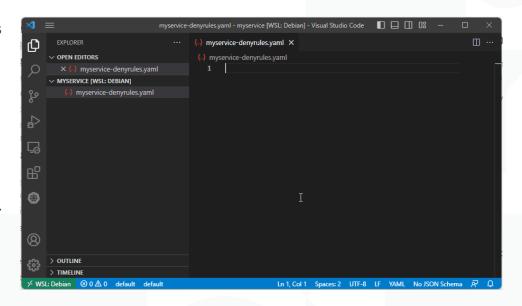

**Documentation** 

4.0

- Microgateway documentation explaining the architecture, concepts and use cases.
- API reference explaining the CRD settings.

#### Getting started - installation and follow-ups

This getting started lists the steps that are required to install and configure Airlock Microgateway.

#### Start with Airlock Microgateway

Follow these steps to get started with Airlock Microgateway:

About releases

Check the release notes for new functionalities and changes.

2. Requirements and Limitations

Ensure that the requirements are met.

3. Container image repositories and registries

Ensure you have access to the Image registry.

4. Installation

Follow the installation guide.

#### Follow up

#### What's next:

1. System architecture

Understand the architecture and where Airlock Microgateway fits in.

2. Configuration

Get familiar with the required configuration resources and the concept behind them.

Integration tasks

Check out the guides to implement your use cases.

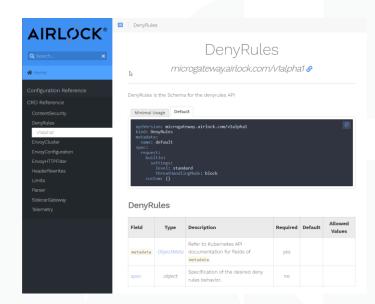

# Why Envoy?

- "Envoy is the de facto standard for Kubernetes data plane" (Gartner)
- Cloud-native architecture
- Support for modern web protocols (e.g., HTTP/3, gRPC)
- Extensible with Lua scripts
- Apache 2 license

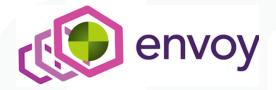

# **Migration from Microgateway 3.3**

#### **Breaking change**

- Kubernetes-native integration
  - Requires a Kubernetes distribution
  - Configuration format (Custom Resource vs. previously config.yaml)
- Proxy
  - Envoy vs. previously Apache / Security Gatekeeper
  - Streams by default

# **Migration from Microgateway 3.3**

#### How to migrate?

- Re-integrate the web application
- Use the old configuration file as a reference
  - Configure allowed request/response headers in header rewrites
  - Start with the old deny rules configuration
    - Security level
    - Deny rule exceptions

#### Do not copy & paste the following settings

- Limits
  - Use the new and recommended default values and only increase them if really required.
  - This setting restricts the parsed bodies like JSON document in POST requests and not uploaded files (formUpload). This behavior has changed from Microgateway 3.3 to 4.0.

# 

# **Airlock Microgateway Freemium Model**

| Feature                                                                                                   | Intended for small environments                       | Community edition            | Premium<br>edition            |
|----------------------------------------------------------------------------------------------------|-------------------------------------------------------|------------------------------|-------------------------------|
| Kubernetes native integration Operator and CRDs, hot-reload, Istic                                        | or local development                                  | ✓                            | ✓                             |
| Reverse proxy Request routing, TLS termination, clie                                                      | ent certificate authentication, remote IP extraction, | ✓                            | ✓                             |
| Content security (OWASP Top 10)  Deny rules against attacks (SQLi, XS  Community edition has all features |                                                       | ✓                            | ✓                             |
| Access control 3) Authentication enforcement, OIDC, i                                                     |                                                       | ✓                            | <b>√</b> 1)                   |
| <b>API security</b> JSON Parser, OpenAPI specifications enforcement <sup>3)</sup> ,                       |                                                       | ✓                            | ✓                             |
| Observability Structured logs and Prometheus metrics.                                                     |                                                       | ✓                            | ✓                             |
| Throughput Number of concurrent allowed requests over all Airlock Microgateways.                          |                                                       | 5 requests per second        | Up to unlimited <sup>1)</sup> |
| Sidecars Number of Pods that Airlock Microga                                                              |                                                       | 3                            | Unlimited                     |
| <b>License expiration</b> Time period the license is valid before                                         | Community edition has more                            | 6 months                     | 12 months                     |
| Service life <sup>2)</sup> The version which is enforced by the                                           | restrictive operational parameters                    | The oldest supported version | unrestricted                  |
| <b>Training</b> Documentation, Kubernetes manifest files, examples, virtual labs,                         |                                                       | ✓                            | ✓                             |
| Support                                                                                                   |                                                       | Community Support            | Premium Support               |

# **Community Edition**

#### **Public Forum**

- https://forum.airlock.com/
- Requires account for questions and commenting
- Airlock moderation

### **Support level by Airlock**

- Hints, pointers to documentation and best practices
- No case analyses
- No guaranteed response times
- Complex cases require premium support

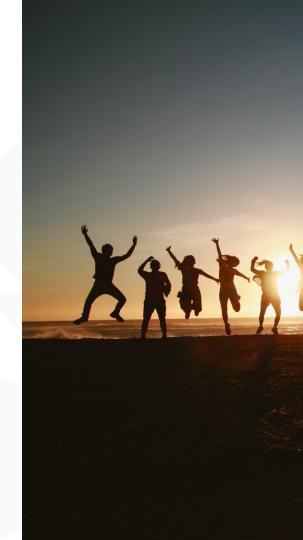

# How to get a license?

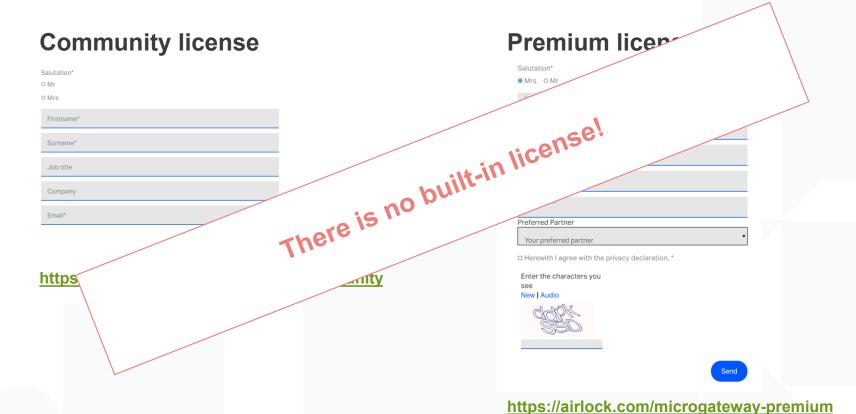

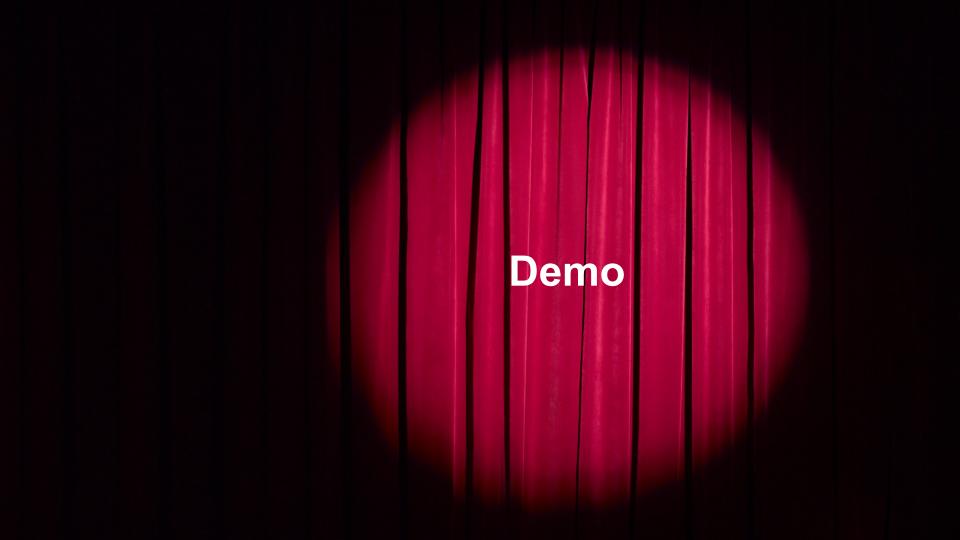

# https://play.instruqt.com/airlock/invite/czwug0sytedy

(start time about 3 min / valid until 31. May 2023, 18:00 o'clock)

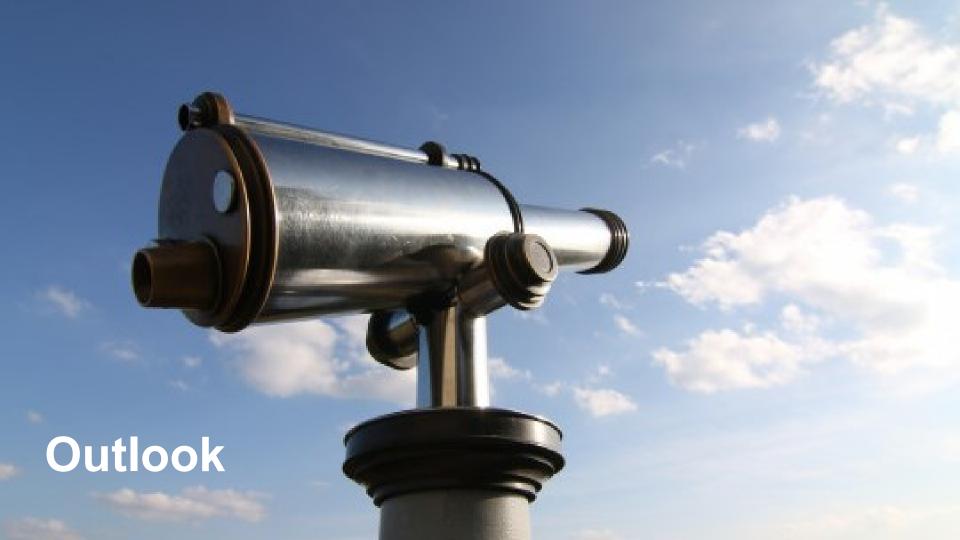

# **Future Microgateway releases**

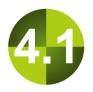

#### Microgateway 4.1

#### Planned features:

- CNI Plugin
- Multi-Namespace support
- Allow rules

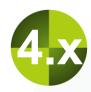

#### **Future Microgateway 4.x releases**

#### Possible features:

- OpenAPI specification enforcement
- Session handling
- Authentication enforcement
- Identity propagation
- Anomaly shield

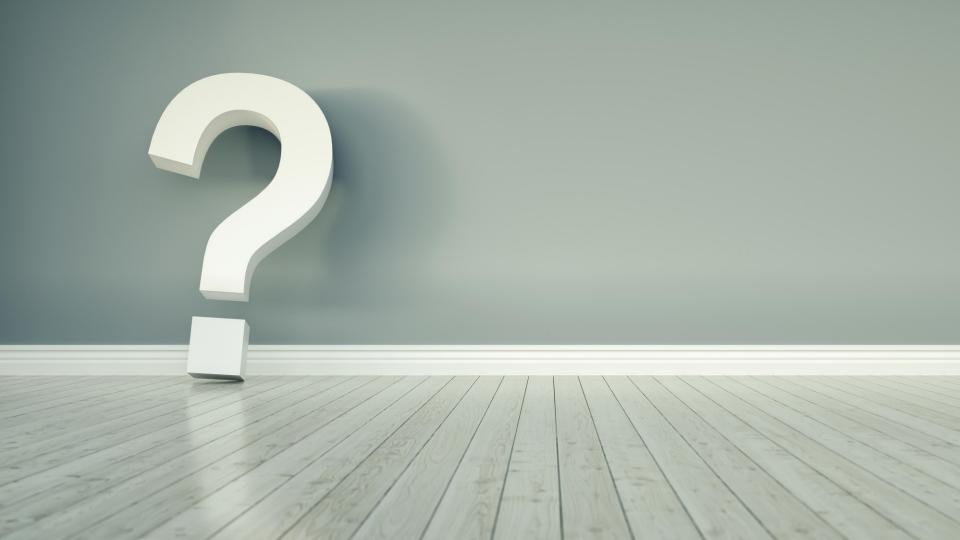

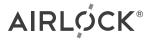

# Thank you.

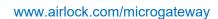

docs.airlock.com/microgateway/latest/

**Stefan Dietiker** stefan.dietiker@airlock.com

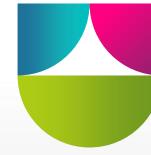

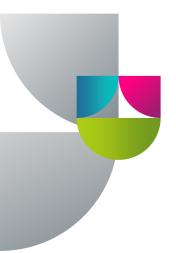